## Addition, Soustraction et Multiplication (J)

Calculez chaque somme, différence ou produit.

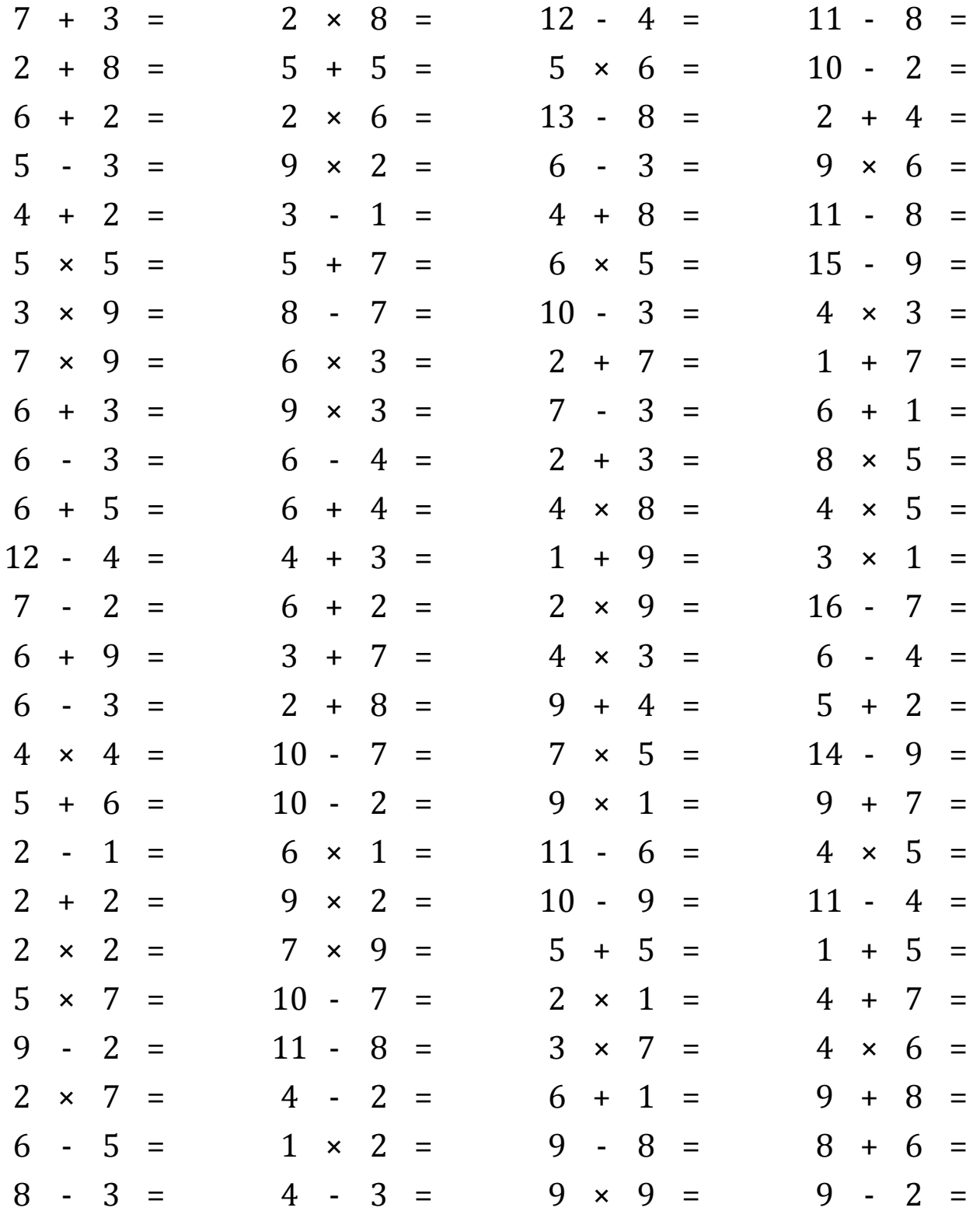

Mathslibres.com

## Addition, Soustraction et Multiplication (J) Réponses Calculez chaque somme, différence ou produit. 3 12  $11 \overline{7}$  $\ddot{+}$  $=$  $10$  $\overline{2}$  $\boldsymbol{\times}$ 8  $=$  $16$  $\overline{a}$  $\overline{4}$  $=$ 8 8  $=$ 3 5 5  $\overline{2}$ 8  $10$ 5  $10$ 6 30  $10$  $\overline{2}$ 8  $\ddot{+}$  $\ddot{+}$  $=$  $=$  $\overline{\mathsf{x}}$  $=$  $\ddot{\phantom{a}}$  $=$ 6 13  $\overline{2}$ 6 8  $\overline{2}$  $= 12$ 8 5  $\overline{2}$ 6  $\ddot{+}$ 4  $=$  $\times$  $\overline{\phantom{a}}$  $=$  $\ddot{}$  $=$  $= 18$ 6 3 5 3  $\overline{2}$  $\overline{2}$ 3 9 9 54  $\overline{a}$  $\overline{a}$ 6  $\equiv$  $\boldsymbol{\mathsf{x}}$  $\equiv$  $\boldsymbol{\mathsf{x}}$  $=$  $\overline{2}$  $\overline{2}$ 6 3  $\mathbf{1}$ **12** 3 4  $\ddot{+}$  $\equiv$  $\overline{\phantom{a}}$  $\equiv$  $\overline{4}$  $\ddot{}$ 8  $\equiv$ 11  $\sim$ 8  $\equiv$ 30 5 5  $= 25$ 5 7 <sup>12</sup> 6 5 15 9 6  $\overline{\mathsf{x}}$  $\ddot{}$  $\boldsymbol{\mathsf{x}}$  $\equiv$  $\sim$  $\equiv$  $\equiv$ 27  $\overline{1}$ 3 3 10 3 9 8 7  $\overline{7}$ 12  $\overline{4}$  $\overline{\mathsf{x}}$  $=$  $\bar{\mathcal{L}}$  $=$  $\sim$  $\equiv$  $\overline{\mathsf{x}}$  $=$  $= 63$ 3 7 9 6 18  $\overline{2}$ 7 9  $\mathbf{1}$ 7 8  $\ddot{+}$  $\ddot{}$  $\times$  $\times$  $\equiv$  $\equiv$  $=$ 3 9  $\overline{3}$ 3 9 27 7  $\mathbf{1}$  $\overline{7}$ 6  $\overline{4}$ 6  $\ddot{+}$  $\overline{\mathsf{x}}$  $\overline{a}$  $\ddot{+}$  $=$  $\equiv$  $=$  $=$ 3 5 3 3  $\overline{2}$  $\overline{2}$ 5 6 6  $\overline{4}$ 8  $= 40$  $\overline{a}$  $\equiv$  $\blacksquare$  $\equiv$  $\ddot{}$  $=$  $\boldsymbol{\mathsf{x}}$  $= 32$ 6 5 11 6  $\overline{4}$ 10  $\overline{4}$ 8  $\overline{4}$ 5  $= 20$  $\ddot{}$  $\equiv$  $\ddot{}$  $\equiv$  $\mathsf{x}$  $\times$ 12 8 3  $\overline{7}$  $= 10$ 3 3  $\overline{4}$  $\overline{4}$  $\mathbf{1}$ 9  $\mathbf{1}$  $\ddot{\phantom{1}}$  $\ddot{+}$  $\ddot{+}$  $\overline{\mathsf{x}}$  $=$  $=$  $=$  $\overline{7}$  $\overline{2}$ 5  $\overline{2}$ 8  $\overline{2}$ 18 16 9 6 9 7  $\overline{a}$  $\overline{\phantom{a}}$  $=$  $+$  $=$  $\times$  $=$  $=$ 3 3 10 12 6  $\overline{2}$ 6  $+$ 9  $\equiv$ 15  $+$ 7  $\overline{4}$  $\pmb{\times}$  $\overline{\phantom{a}}$ 4  $=$  $\equiv$  $=$ 6 3  $\overline{3}$  $\overline{2}$ 8 **10** 13 5  $\overline{2}$  $\overline{7}$  $\ddot{+}$ 9  $\overline{4}$  $\ddot{+}$  $\overline{a}$  $=$  $\ddot{}$  $\equiv$  $=$  $=$ 10 3 35 5  $\overline{4}$ **16** 7 7 5 14 9  $\overline{4}$  $\overline{a}$  $\boldsymbol{\mathsf{x}}$  $=$  $=$  $\times$  $=$  $\sim$  $=$ 11 5  $\overline{2}$  $\mathbf{1}$ 16 10 8 9 9 7  $\ddot{}$ 6  $=$  $\mathbb{Z}^2$  $\boldsymbol{\times}$  $\equiv$ 9  $\ddotmark$  $=$  $\equiv$  $\overline{2}$ 1  $\mathbf{1}$ 6  $\mathbf{1}$ 6 11 6 5  $\overline{4}$ 5 20  $\overline{a}$  $\boldsymbol{\mathsf{x}}$  $\overline{a}$  $\overline{\mathsf{x}}$  $=$  $\equiv$  $\equiv$  $\equiv$  $\overline{2}$  $\overline{2}$  $\overline{4}$  $\overline{2}$ 18 10 9  $\mathbf{1}$ 11  $\overline{4}$  $\overline{7}$ 9  $\ddotmark$  $=$  $\mathbf{x}$  $=$  $\sim$  $\overline{a}$  $=$  $=$ 5  $\overline{2}$  $\overline{2}$ 9 63 5 10 5 6  $\overline{4}$ 7  $\mathbf{1}$  $\boldsymbol{\mathsf{x}}$  $=$  $\boldsymbol{\mathsf{x}}$  $\equiv$  $\ddot{}$  $=$  $\ddot{+}$  $=$ 5 7 35 10 7 3  $\overline{2}$  $\mathbf{1}$  $\overline{2}$  $\overline{4}$ 7 11  $\times$  $\equiv$  $\sim$  $\pmb{\times}$  $=$  $\ddot{}$  $\qquad \qquad =$  $=$ 9  $\overline{2}$ 3 7 11 8 3 7 21  $= 24$ 4 6  $\Box$  $\sim$   $=$  $\equiv$  $\pmb{\times}$  $\equiv$  $\times$  $\overline{2}$  $\overline{2}$ 7  $= 14$  $\overline{4}$  $\overline{2}$  $\mathbf{1}$  $\overline{7}$  $= 17$ 6 9 8  $\boldsymbol{\mathsf{x}}$  $\overline{\phantom{a}}$  $\equiv$  $+$  $\equiv$  $\ddot{}$  $\overline{2}$  $\overline{2}$ 6  $\overline{a}$ 5  $\equiv$  $\mathbf{1}$  $\mathbf{1}$  $\times$  $\equiv$ 9 8  $\equiv$  $\mathbf{1}$ 8  $\ddot{+}$ 6  $\equiv$ 14  $\overline{a}$ 3 3  $\overline{1}$ 5 9  $= 81$ 9  $\overline{2}$  $\overline{7}$ 8  $\overline{4}$ 9  $\overline{a}$  $=$  $=$  $=$  $\overline{\phantom{a}}$  $\pmb{\times}$  $\blacksquare$

Mathslibres.com